## <span id="page-0-0"></span>Package: jsonvalidate (via r-universe)

August 29, 2024

Title Validate 'JSON' Schema

Version 1.4.2

Maintainer Rich FitzJohn <rich.fitzjohn@gmail.com>

Description Uses the node library 'is-my-json-valid' or 'ajv' to validate 'JSON' against a 'JSON' schema. Drafts 04, 06 and 07 of 'JSON' schema are supported.

License MIT + file LICENSE

URL <https://docs.ropensci.org/jsonvalidate/>,

<https://github.com/ropensci/jsonvalidate>

BugReports <https://github.com/ropensci/jsonvalidate/issues>

Imports R6, V8

Suggests knitr, jsonlite, rmarkdown, testthat, withr

RoxygenNote 7.2.3

Roxygen list(markdown = TRUE)

VignetteBuilder knitr

Encoding UTF-8

Language en-GB

Config/testthat/edition 3

Repository https://ropensci.r-universe.dev

RemoteUrl https://github.com/ropensci/jsonvalidate

RemoteRef master

RemoteSha f942ba39f09474ffee82fef35761b6e1cde0165f

### **Contents**

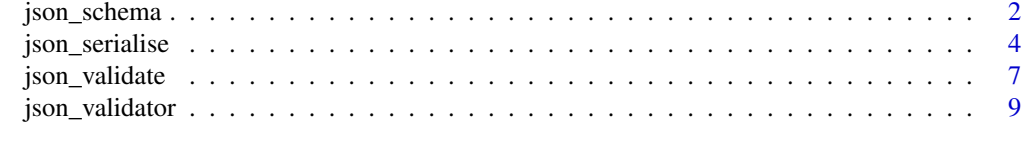

**Index** [13](#page-12-0)

<span id="page-1-1"></span><span id="page-1-0"></span>

#### Description

Interact with JSON schemas, using them to validate json strings or serialise objects to JSON safely.

This interface supercedes [json\\_schema](#page-1-1) and changes some default arguments. While the old interface is not going away any time soon, users are encouraged to switch to this interface, which is what we will develop in the future.

#### Public fields

schema The parsed schema, cannot be rebound

engine The name of the schema validation engine

#### Methods

#### Public methods:

- [json\\_schema\\$new\(\)](#page-1-2)
- [json\\_schema\\$validate\(\)](#page-1-3)
- [json\\_schema\\$serialise\(\)](#page-2-0)

<span id="page-1-2"></span>Method new(): Create a new json\_schema object.

*Usage:*

```
json_schema$new(schema, engine = "ajv", reference = NULL, strict = FALSE)
```
*Arguments:*

schema Contents of the json schema, or a filename containing a schema.

- engine Specify the validation engine to use. Options are "ajv" (the default; "Another JSON Schema Validator") or "imjv" ("is-my-json-valid", the default everywhere in versions prior to 1.4.0, and the default for [json\\_validator.](#page-8-1) *Use of* ajv *is strongly recommended for all new code*.
- reference Reference within schema to use for validating against a sub-schema instead of the full schema passed in. For example if the schema has a 'definitions' list including a definition for a 'Hello' object, one could pass "#/definitions/Hello" and the validator would check that the json is a valid "Hello" object. Only available if engine = "ajv".
- strict Set whether the schema should be parsed strictly or not. If in strict mode schemas will error to "prevent any unexpected behaviours or silently ignored mistakes in user schema". For example it will error if encounters unknown formats or unknown keywords. See https://ajv.js.org/strictmode.html for details. Only available in engine = "ajv" and silently ignored for "imjv". Validate a json string against a schema.

<span id="page-1-3"></span>Method validate():

*Usage:*

<span id="page-2-1"></span>json\_schema 3

```
json_schema$validate(
  json,
  verbose = FALSE,
  greedy = FALSE,
  error = FALSE,
  query = NULL
\lambda
```
*Arguments:*

json Contents of a json object, or a filename containing one.

verbose Be verbose? If TRUE, then an attribute "errors" will list validation failures as a data.frame greedy Continue after the first error?

- error Throw an error on parse failure? If TRUE, then the function returns NULL on success (i.e., call only for the side-effect of an error on failure, like stopifnot).
- query A string indicating a component of the data to validate the schema against. Eventually this may support full [jsonpath](https://www.npmjs.com/package/jsonpath) syntax, but for now this must be the name of an element within json. See the examples for more details. Serialise an R object to JSON with unboxing guided by the schema. See [json\\_serialise](#page-3-1) for details on the problem and the algorithm.

<span id="page-2-0"></span>Method serialise():

*Usage:*

json\_schema\$serialise(object)

*Arguments:*

object An R object to serialise

```
# This is the schema from ?json_validator
schema <- '{
    "$schema": "http://json-schema.org/draft-04/schema#",
    "title": "Product",
    "description": "A product from Acme\'s catalog",
    "type": "object",
    "properties": {
        "id": {
            "description": "The unique identifier for a product",
            "type": "integer"
        },
        "name": {
            "description": "Name of the product",
            "type": "string"
        },
        "price": {
            "type": "number",
            "minimum" : 0,"exclusiveMinimum": true
       },
        "tags": {
            "type": "array",
            "items": {
```

```
"type": "string"
           },
            "minItems": 1,
            "uniqueItems": true
       }
    },
    "required": ["id", "name", "price"]
}'
# We're going to use a validator object below
v <- jsonvalidate::json_validator(schema, "ajv")
# And this is some data that we might generate in R that we want to
# serialise using that schema
x \le - list(id = 1, name = "apple", price = 0.50, tags = "fruit")
# If we serialise to json, then 'id', 'name' and "price' end up a
# length 1-arrays
jsonlite::toJSON(x)
# ...and that fails validation
v(jsonlite::toJSON(x))
# If we auto-unbox then 'fruit' ends up as a string and not an array,
# also failing validation:
jsonlite::toJSON(x, auto_unbox = TRUE)
v(jsonlite::toJSON(x, auto_unbox = TRUE))
# Using json_serialise we can guide the serialisation process using
# the schema:
jsonvalidate::json_serialise(x, schema)
# ...and this way we do pass validation:
v(jsonvalidate::json_serialise(x, schema))
# It is typically much more efficient to construct a json_schema
# object first and do both operations with it:
obj <- jsonvalidate::json_schema$new(schema)
json <- obj$serialise(x)
obj$validate(json)
```
<span id="page-3-1"></span>json\_serialise *Safe JSON serialisation*

#### Description

Safe serialisation of json with unboxing guided by the schema.

<span id="page-4-0"></span>json\_serialise 5

#### Usage

```
json_serialise(
 object,
  schema,
  engine = "ajv",
  reference = NULL,
  strict = FALSE
)
```
#### Arguments

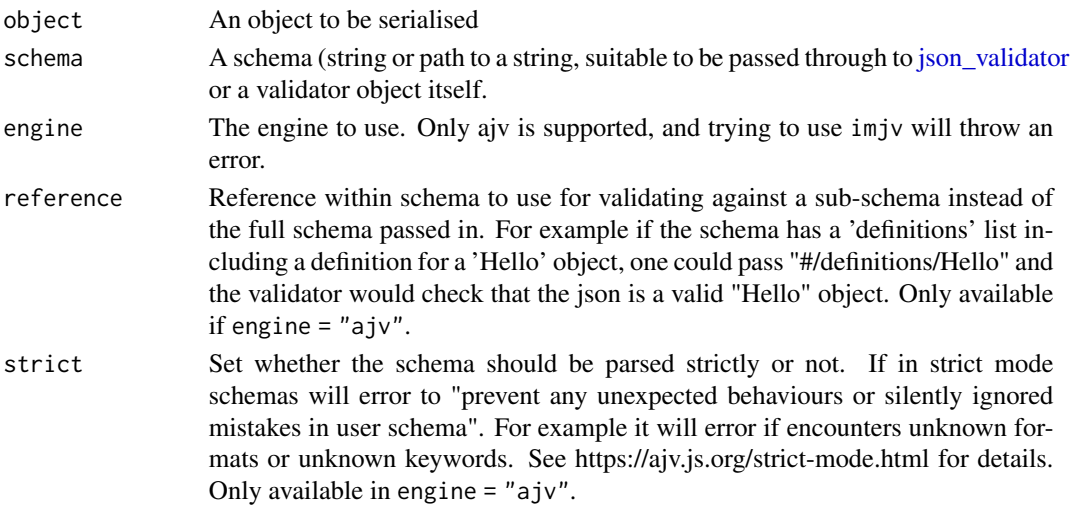

#### Details

When using [jsonlite::toJSON](#page-0-0) we are forced to deal with the differences between R's types and those available in JSON. In particular:

- R has no scalar types so it is not clear if 1 should be serialised as a number or a vector of length 1; jsonlite provides support for "automatically unboxing" such values (assuming that length-1 vectors are scalars) or never unboxing them unless asked to using [jsonlite::unbox](#page-0-0)
- JSON has no date/time values and there are many possible string representations.
- JSON has no [data.frame](#page-0-0) or [matrix](#page-0-0) type and there are several ways of representing these in JSON, all equally valid (e.g., row-wise, column-wise or as an array of objects).
- The handling of NULL and missing values (NA, NaN) are different
- We need to chose the number of digits to write numbers out at, balancing precision and storage.

These issues are somewhat lessened when we have a schema because we know what our target type looks like. This function attempts to use the schema to guide serialsation of json safely. Currently it only supports detecting the appropriate treatment of length-1 vectors, but we will expand functionality over time.

For a user, this function provides an argument-free replacement for jsonlite::toJSON, accepting an R object and returning a string with the JSON representation of the object. Internally the algorithm is:

- <span id="page-5-0"></span>1. serialise the object with [jsonlite::toJSON,](#page-0-0) with auto\_unbox = FALSE so that length-1 vectors are serialised as a length-1 arrays.
- 2. operating entirely within JavaScript, deserialise the object with JSON.parse, traverse the object and its schema simultaneously looking for length-1 arrays where the schema says there should be scalar value and unboxing these, and re-serialise with JSON.stringify

There are several limitations to our current approach, and not all unboxable values will be found - at the moment we know that schemas contained within a oneOf block (or similar) will not be recursed into.

#### Value

A string, representing object in JSON format. As for jsonlite::toJSON we set the class attribute to be json to mark it as serialised json.

#### Warning:

Direct use of this function will be slow! If you are going to serialise more than one or two objects with a single schema, you should use the serialise method of a [json\\_schema](#page-1-1) object which you create once and pass around.

```
# This is the schema from ?json_validator
schema \leq - '{
    "$schema": "http://json-schema.org/draft-04/schema#",
    "title": "Product",
    "description": "A product from Acme\'s catalog",
    "type": "object",
    "properties": {
        "id": {
            "description": "The unique identifier for a product",
            "type": "integer"
        },
        "name" : \{"description": "Name of the product",
            "type": "string"
        },
        "price": {
            "type": "number",
            "minimum": 0,
            "exclusiveMinimum": true
        },
        "tags": {
            "type": "array",
            "items": {
                "type": "string"
            },
            "minItems": 1,
            "uniqueItems": true
        }
    },
```

```
"required": ["id", "name", "price"]
}'
# We're going to use a validator object below
v <- jsonvalidate::json_validator(schema, "ajv")
# And this is some data that we might generate in R that we want to
# serialise using that schema
x \le - list(id = 1, name = "apple", price = 0.50, tags = "fruit")
# If we serialise to json, then 'id', 'name' and "price' end up a
# length 1-arrays
jsonlite::toJSON(x)
# ...and that fails validation
v(jsonlite::toJSON(x))
# If we auto-unbox then 'fruit' ends up as a string and not an array,
# also failing validation:
jsonlite::toJSON(x, auto_unbox = TRUE)
v(jsonlite::toJSON(x, auto_unbox = TRUE))
# Using json_serialise we can guide the serialisation process using
# the schema:
jsonvalidate::json_serialise(x, schema)
# ...and this way we do pass validation:
v(jsonvalidate::json_serialise(x, schema))
# It is typically much more efficient to construct a json_schema
# object first and do both operations with it:
obj <- jsonvalidate::json_schema$new(schema)
json <- obj$serialise(x)
obj$validate(json)
```
json\_validate *Validate a json file*

#### Description

Validate a single json against a schema. This is a convenience wrapper around json\_validator(schema)(json) or json\_schema\$new(schema, engine = "ajv")\$validate(json). See [json\\_validator\(\)](#page-8-1) for further details.

#### Usage

```
json_validate(
  json,
  schema,
  verbose = FALSE,
```

```
greedy = FALSE,
 error = FALSE,
 engine = "imjv",
 reference = NULL,
 query = NULL,
 strict = FALSE
)
```
#### Arguments

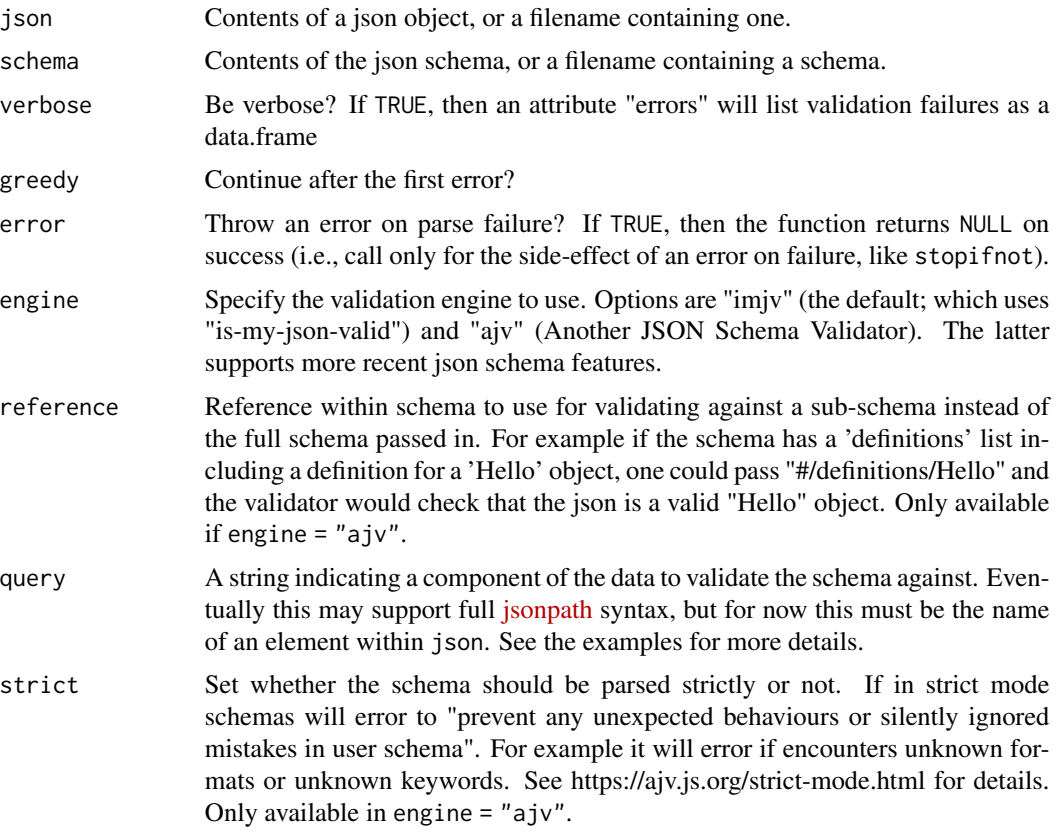

```
# A simple schema example:
schema <- '{
    "$schema": "http://json-schema.org/draft-04/schema#",
    "title": "Product",
    "description": "A product from Acme\'s catalog",
    "type": "object",
    "properties": {
        "id": {
            "description": "The unique identifier for a product",
            "type": "integer"
       },
```

```
"name" : \{"description": "Name of the product",
            "type": "string"
        },
        "price": {
            "type": "number",
            "minimum": 0,
            "exclusiveMinimum": true
       },
        "tags": {
            "type": "array",
            "items": {
                "type": "string"
            },
            "minItems": 1,
            "uniqueItems": true
       }
    },
    "required": ["id", "name", "price"]
}'
# Test if some (invalid) json conforms to the schema
jsonvalidate::json_validate("{}", schema, verbose = TRUE)
# Test if some (valid) json conforms to the schema
json <- '{
   "id": 1,"name": "A green door",
    "price": 12.50,
    "tags": ["home", "green"]
}'
jsonvalidate::json_validate(json, schema)
# Test a fraction of a data against a reference into the schema:
jsonvalidate::json_validate(json, schema,
                            query = "tags", reference = "#/properties/tags",
                            engine = "ajv", verbose = TRUE)
```
<span id="page-8-1"></span>json\_validator *Create a json validator*

#### Description

Create a validator that can validate multiple json files.

#### Usage

```
json_validator(schema, engine = "imjv", reference = NULL, strict = FALSE)
```
#### <span id="page-9-0"></span>**Arguments**

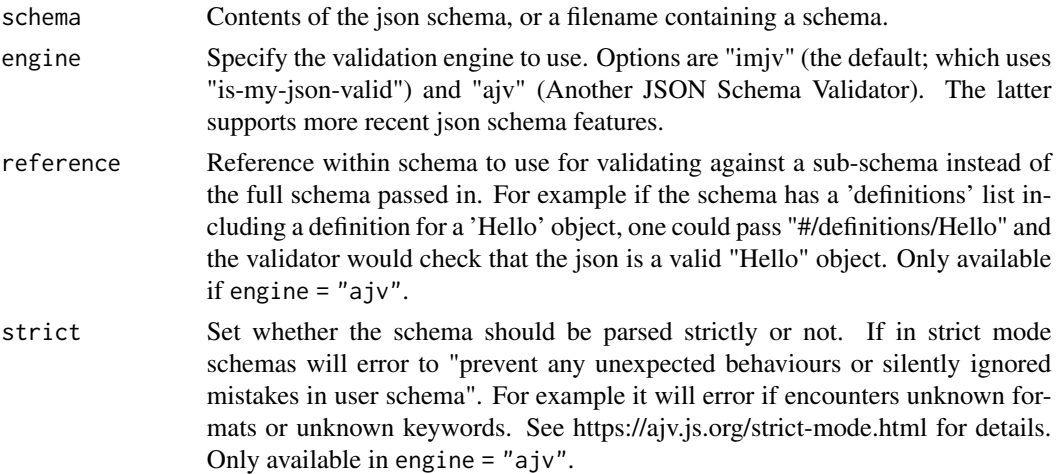

#### Value

A function that can be used to validate a schema. Additionally, the function has two attributes assigned: v8 which is the javascript context (used internally) and engine, which contains the name of the engine used.

#### Validation Engines

We support two different json validation engines, imjv ("is-my-json-valid") and ajv ("Another JSON Validator"). imjv was the original validator included in the package and remains the default for reasons of backward compatibility. However, users are encouraged to migrate to ajv as with it we support many more features, including nested schemas that span multiple files, meta schema versions later than draft-04, validating using a subschema, and validating a subset of an input data object.

If your schema uses these features we will print a message to screen indicating that you should update when running interactively. We do not use a warning here as this will be disruptive to users. You can disable the message by setting the option jsonvalidate.no\_note\_imjv to TRUE. Consider using [withr::with\\_options\(\)](#page-0-0) (or simply [suppressMessages\(\)](#page-0-0)) to scope this option if you want to quieten it within code you do not control. Alternatively, setting the option jsonvalidate.no\_note\_imjv to FALSE will print the message even noninteractively.

Updating the engine should be simply a case of adding engine = "ajv" to your json\_validator or json\_validate calls, but you may see some issues when doing so.

- Your json now fails validation: We've seen this where schemas spanned several files and are silently ignored. By including these, your data may now fail validation and you will need to either fix the data or the schema.
- Your code depended on the exact payload returned by imjv: If you are inspecting the error result and checking numbers of errors, or even the columns used to describe the errors, you will likely need to update your code to accommodate the slightly different format of ajv
- Your schema is simply invalid: If you reference an invalid metaschema for example, jsonvalidate will fail

#### json\_validator 11

#### Using multiple files

Multiple files are supported. You can have a schema that references a file child.json using {"\$ref": "child.json"}—in this case if child.json includes an id or \$id element it will be silently dropped and the filename used to reference the schema will be used as the schema id.

The support is currently quite limited - it will not (yet) read sub-child schemas relative to child schema \$id url, and does not support reading from URLs (only local files are supported).

```
# A simple schema example:
schema \leq - '{
    "$schema": "http://json-schema.org/draft-04/schema#",
    "title": "Product",
    "description": "A product from Acme\'s catalog",
    "type": "object",
    "properties": {
        "id": f"description": "The unique identifier for a product",
            "type": "integer"
       },
        "name" : \{"description": "Name of the product",
            "type": "string"
        },
        "price": {
            "type": "number",
            "minimum": 0,
            "exclusiveMinimum": true
        },
        "tags": {
            "type": "array",
            "items": {
                "type": "string"
            },
            "minItems": 1,
            "uniqueItems": true
        }
    },
    "required": ["id", "name", "price"]
}'
# Create a validator function
v <- jsonvalidate::json_validator(schema)
# Test if some (invalid) json conforms to the schema
v("{}', verbose = TRUE)
# Test if some (valid) json conforms to the schema
v('{
    "id": 1,
    "name": "A green door",
```

```
"price": 12.50,
    "tags": ["home", "green"]
}')
# Using features from draft-06 or draft-07 requires the ajv engine:
schema <- "{
  '$schema': 'http://json-schema.org/draft-06/schema#',
  'type': 'object',
  'properties': {
    'a': {
      'const': 'foo'
    }
  }
}"
# Create the validator
v <- jsonvalidate::json_validator(schema, engine = "ajv")
# This confirms to the schema
v('{"a": "foo"}')
# But this does not
v('{"a": "bar"}')
```
# <span id="page-12-0"></span>Index

data.frame, *[5](#page-4-0)*

json\_schema, *[2](#page-1-0)*, [2,](#page-1-0) *[6](#page-5-0)* json\_serialise, *[3](#page-2-1)*, [4](#page-3-0) json\_validate, [7](#page-6-0) json\_validator, *[2](#page-1-0)*, *[5](#page-4-0)*, [9](#page-8-0) json\_validator(), *[7](#page-6-0)* jsonlite::toJSON, *[5,](#page-4-0) [6](#page-5-0)* jsonlite::unbox, *[5](#page-4-0)*

matrix, *[5](#page-4-0)*

suppressMessages(), *[10](#page-9-0)*

withr::with\_options(), *[10](#page-9-0)*